#### Wecagram Volume 20, Issue 7 September 1996

[Amateur](http://www.weca.org/wecagram/9609/wecagram.html#RTFToC1) [Radio](http://www.weca.org/wecagram/9609/wecagram.html#RTFToC1) [Awareness](http://www.weca.org/wecagram/9609/wecagram.html#RTFToC1) Day is [September 21](http://www.weca.org/wecagram/9609/wecagram.html#RTFToC1)

[Next Meeting](http://www.weca.org/wecagram/9609/wecagram.html#RTFToC3)

[Inside this](http://www.weca.org/wecagram/9609/wecagram.html#RTFToC4) [Issue...](http://www.weca.org/wecagram/9609/wecagram.html#RTFToC4)

[From the](http://www.weca.org/wecagram/9609/wecagram.html#RTFToC6)  **[Editor](http://www.weca.org/wecagram/9609/wecagram.html#RTFToC6)** 

[Red Cross](http://www.weca.org/wecagram/9609/wecagram.html#RTFToC7) **Training** [Schedule](http://www.weca.org/wecagram/9609/wecagram.html#RTFToC7)

[Joe Brown's](http://www.weca.org/wecagram/9609/wecagram.html#RTFToC8)  [BBS](http://www.weca.org/wecagram/9609/wecagram.html#RTFToC8)

[Reminder:](http://www.weca.org/wecagram/9609/wecagram.html#RTFToC10) [September is](http://www.weca.org/wecagram/9609/wecagram.html#RTFToC10)  [Membership](http://www.weca.org/wecagram/9609/wecagram.html#RTFToC10)  [Renewal](http://www.weca.org/wecagram/9609/wecagram.html#RTFToC10) [Month](http://www.weca.org/wecagram/9609/wecagram.html#RTFToC10)

[Membership](http://www.weca.org/wecagram/9609/wecagram.html#RTFToC11)  **[Statistics](http://www.weca.org/wecagram/9609/wecagram.html#RTFToC11)** 

[RACES](http://www.weca.org/wecagram/9609/wecagram.html#RTFToC13)  [Volunteers](http://www.weca.org/wecagram/9609/wecagram.html#RTFToC13) [Needed for](http://www.weca.org/wecagram/9609/wecagram.html#RTFToC13) [FAA Drill](http://www.weca.org/wecagram/9609/wecagram.html#RTFToC13)

[APRS:](http://www.weca.org/wecagram/9609/wecagram.html#RTFToC14) **Getting** [Started](http://www.weca.org/wecagram/9609/wecagram.html#RTFToC14)

[KF2YC New](http://www.weca.org/wecagram/9609/wecagram.html#RTFToC16) [ENY STM](http://www.weca.org/wecagram/9609/wecagram.html#RTFToC16)

[Latest Call](http://www.weca.org/wecagram/9609/wecagram.html#RTFToC17)

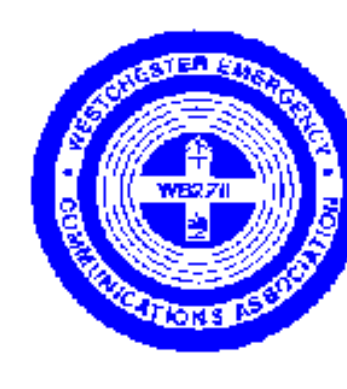

#### **THE WECAGRAM**

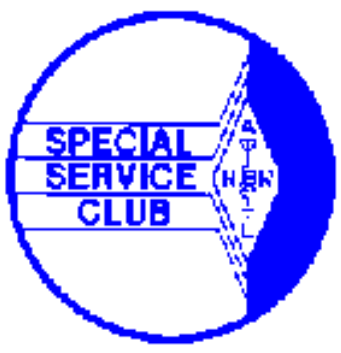

Newsletter of the

Westchester Emergency Communications Association, Inc.

Post Office Box 831

North Tarrytown, New York 10591-0831

WECA Information Hotline: 914-741-6606

Web site: [http://www.weca.org](http://www.weca.org/)

*Serving the Public through Amateur Radio and serving Amateurs since 1972*

**Volume 20, Issue 7 September 1996**

### **Amateur Radio Awareness Day is September 21**

#### **(Reprinted with permission from the ARRL Letter, 7/19/96.)**

Amateur Radio Awareness Day, September 21, 1996 offers the perfect opportunity to drum up media interest in local ham radio activities and spread the word in your community. Anything goes for this PR event.

What can you do? Well, you can write and distribute news releases about Amateur Radio Awareness Day and invite the public to a ham radio demonstration. Set up your equipment in a classroom or on the town green or local shopping mall for maximum visibility. Press kits and other aids to help you promote ham radio for Awareness Day in your community are available from the ARRL's Public Relations Office. Contact Jennifer Gagne, N2TDY, Media Relations Assistant, 860-594-0328; email *[jgagne@arrl.org](mailto:jgagne@arrl.org)*.

[Signs](http://www.weca.org/wecagram/9609/wecagram.html#RTFToC17)

[KB2EPU](http://www.weca.org/wecagram/9609/wecagram.html#RTFToC18)  [Appointed](http://www.weca.org/wecagram/9609/wecagram.html#RTFToC18) [Hudson](http://www.weca.org/wecagram/9609/wecagram.html#RTFToC18) [Division](http://www.weca.org/wecagram/9609/wecagram.html#RTFToC18)  [Assistant](http://www.weca.org/wecagram/9609/wecagram.html#RTFToC18) **[Director](http://www.weca.org/wecagram/9609/wecagram.html#RTFToC18)** 

[N2JBA New](http://www.weca.org/wecagram/9609/wecagram.html#RTFToC19)  [HVN Net](http://www.weca.org/wecagram/9609/wecagram.html#RTFToC19)  [Manager](http://www.weca.org/wecagram/9609/wecagram.html#RTFToC19)

[License](http://www.weca.org/wecagram/9609/wecagram.html#RTFToC20) **[Examinations](http://www.weca.org/wecagram/9609/wecagram.html#RTFToC20)** 

[New York](http://www.weca.org/wecagram/9609/wecagram.html#RTFToC21)  [Philharmonic](http://www.weca.org/wecagram/9609/wecagram.html#RTFToC21)

[TWA 800:](http://www.weca.org/wecagram/9609/wecagram.html#RTFToC22) **Lessons** [Learned](http://www.weca.org/wecagram/9609/wecagram.html#RTFToC22)

**[Celebrate](http://www.weca.org/wecagram/9609/wecagram.html#RTFToC24)** [Hiram Percy](http://www.weca.org/wecagram/9609/wecagram.html#RTFToC24) [Maxim's](http://www.weca.org/wecagram/9609/wecagram.html#RTFToC24)  [127th](http://www.weca.org/wecagram/9609/wecagram.html#RTFToC24)  **[Birthday](http://www.weca.org/wecagram/9609/wecagram.html#RTFToC24)** 

[New FCC RF](http://www.weca.org/wecagram/9609/wecagram.html#RTFToC25) **[Safety](http://www.weca.org/wecagram/9609/wecagram.html#RTFToC25) Standards** [Include](http://www.weca.org/wecagram/9609/wecagram.html#RTFToC25)  [Amateur](http://www.weca.org/wecagram/9609/wecagram.html#RTFToC25) [Radio](http://www.weca.org/wecagram/9609/wecagram.html#RTFToC25)

[Next Board](http://www.weca.org/wecagram/9609/wecagram.html#RTFToC27)  **[Meeting](http://www.weca.org/wecagram/9609/wecagram.html#RTFToC27)** 

[Southern](http://www.weca.org/wecagram/9609/wecagram.html#RTFToC28)  [District Net](http://www.weca.org/wecagram/9609/wecagram.html#RTFToC28)

**[Correction](http://www.weca.org/wecagram/9609/wecagram.html#RTFToC99)** 

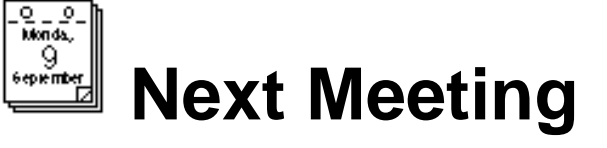

The next WECA meeting will be held on Monday , September 9, 1996 at the Westchester County Center in White Plains, beginning at 7:30 p.m. with a social half-hour followed by the meeting at 8 p.m.

This month's speaker is Rob Leiden, KF2PJ, ARRL Eastern New York (ENY) Section Manager. The title of his presentation is "ENY Directions." He will talk about some of the current issues in Amateur Radio, and in particular, what we can do to promote a healthy future for the Amateur Radio service.

Rob Leiden recently became the new Section Manager of ENY, and will fill out the unexpired term of Paul Vydareny, WB2VUK, who was elevated to Hudson Division Director in January. Rob is employed by Lockheed-Martin and holds a degree in physics from Union College in Schenectady and an MBA from Rensselaer Polytechnic Institute in Troy. Currently a member of the Schenectady Amateur Radio Association Board of Directors, he is a former Chairman of the Schenectady Museum Amateur Radio Association.

Rob holds an Amateur Extra Class license and resides in Glenville, NY with his wife Barbara, KB2TOQ.

Hope to see you all at the meeting!

#### **Inside this Issue...**

From the Editor Page 2

Red Cross Training Schedule Page 2

Joe Brown's BBS, by KB2NBN Page 3

Membership Statistics, by N2TFC Page 3

RACES Volunteers Needed for FAA Drill Page 3

APRS: Getting Started, by N2ZRC Page 4

KF2YC New STM Page 5

Latest Call Signs Page 5

KB2EPU Appointed Hudson Div. Asst. Director Page 5

[Colophon](http://www.weca.org/wecagram/9609/wecagram.html#RTFToC29) **N2JBA** New HVN Net Manager Page 5

License Examinations Page 5

New York Philharmonic Page 6

TWA 800: Lessons Learned Page 6

Celebrate Hiram Percy Maxim's 127th Birthday Page 6

New FCC RF Safety Standards Include Ham Radio Page 7

Calendar Back Cover

Next Board Meeting Back Cover

Southern District Net Back Cover

Colophon Back Cover

#### **THE WECAGRAM**

**Editor**: Fuat Baran, N2YGN

**Assistant to the Editor**: Melissa Metz, KB2SXB

The WECAGRAM is the official newsletter of the Westchester Emergency Communications Association, Inc., a Special Service Club affiliated with the ARRL, ARES, the Westchester County Office of Disaster and Emergency Services, and RACES, and a member of the Westchester County Emergency Medical Services Council.

Any inquiries, comments, items for Swap and Shop, commercial advertising, suggestions, contributions and letters for inclusion should be sent to the editor at:

3215 Arlington Ave, #4H

Riverdale, NY 10463.

Submissions via electronic mail to **[wecagram@weca.org](mailto:wecagram@weca.org)** are especially welcome. You can also fax them to 212-662-6442 (ATTN: Fuat Baran). Submissions may be edited for clarity, style and space. The deadline for acceptance of material for each newsletter is the twentieth of the preceeding month.

All materials are the opinions of their authors, and do not necessarily reflect the official

position of WECA, its officers, directors, or the editor.

Copyright (c) 1996, Westchester Emergency Communications Association, Inc. The WECAGRAM may be quoted without prior permission provided proper credit is given to WECA, the WECAGRAM and the author of the article, if indicated. A copy of the publication containing the quote from the WECAGRAM would be appreciated.

The WECAGRAM would like to exchange newsletters with other clubs. If you are interested in receiving the WECAGRAM through such an exchange or know someone who would, please contact the editor.

#### **WECA Officers/Directors**

**President:** Joseph L. Brown, KB2NBN

**ExecutiveVice President:** David J. Weiss, N2OGK

**V. Pres./General Counsel:** Michael J. Weitzner, N2EJI

**Secretary:** Anthony J. Licata, N2NWZ

**Treasurer:** Andrew R. Farber, N4OOX

**Trustee:** Paul S. Vydareny, WB2VUK

**County Liaison:** Sanford H. Fried, N2SF

**Digital Modes:** Richard L. Benda, WB2QJA

**Director At Large:** Ronald E. Devenuti, N2TJE

**Education:** Barry J. Frajer, N2LER

**Engineering:** Robert A. Wilson, N2DVQ

**Membership Services:** Peter A. Johnson, N2TFC

**Newsletter:** Fuat C. Baran, N2YGN

**Repeater Operations:** Dwight P. Smith, N2FMC

**Public Relations:** William E. Hertwig, Jr., N2QZB

**Public Service:** Robert Kantor, N2TSE

**Social:** Salvatore Cresenzi KB2GTE

**Bylaws Committee Chair:** Andrew Farber, N4OOX

**Awards Committee Chair:** Richard Benda, WB2QJA

**President Emeritus:** Thomas R. Raffaelli, WB2NHC

**WB2ZII/R**

WECA operates the following repeaters:

147.060(+) MHz PL 2A (114.8 Hz)

447.475(-) MHz PL 2A (114.8 Hz)

224.400(-) MHz PL 2A (114.8 Hz)

**WECAGRAM Online:** <http://www.weca.org/wecagram>

#### image:wecagram4.gif **From the Editor**

I hope you all enjoyed Arte, N2ZRC's introductory article on APRS in the August WECAGRAM. In this issue Arte continues the series with step-by-step instructions on getting started with APRS.

From time to time one hears people on the repeater discussing how some file or other is "on Joe Brown's BBS." I always wondered what Joe Brown's BBS was. In this issue Joe answers that question.

Don't forget, it's membership renewal time. If you haven't received your renewal kit yet, contact Peter Johnson, N2TFC, our Membership Services Director.

#### image:wecagram5.gif **Red Cross Training Schedule**

The following courses are being offered by the American Red Cross in Westchester County. If you would like to take any of these courses, please contact Darlana, KB2EPU, or Alan, N2YGK.

Introduction to Disaster--2 hours--Video & Workbook

Can be done as a group at an agreed time and place, or can be done on an individual basis by borrowing the video and workbook.

Survey/Damage Assessment--3 hours \* Tuesday, September 10, 7 - 10 p.m. \* Saturday, September 14, 10 a.m. - 1 p.m. Mass Care I--3 hours \* Tuesday, September 17, 7 - 10 p.m. \* Saturday, September 21, 10 a.m. - 1 p.m. Shelter Operations--3 hours \* Thursday, September 19, 7 - 10 p.m. \* Saturday, September 21, 1:30 - 4 p.m. Emergency Assistance to Families I--6 hours \* Tuesday, September 24, 7 - 10 p.m. AND Thursday, September 26, 7 - 10 p.m. \* Saturday, September 14, 10 a.m. - 4 p.m. Emergency Assistance to Families II--6 hours \* Tuesday, October 1, 7 - 10 p.m. AND Thursday, October 3, 7 - 10 p.m. \* Saturday, October 5, 10 a.m. - 4 p.m.

image:wecagram6.gif

#### **Joe Brown's BBS**

#### **by Joe Brown, KB2NBN**

Joe Brown, KB2NBN, operates a landline BBS system that is Amateur Radio oriented. The system is free of charge and supports data rates from 2400 baud up to and including 33,600 baud. This BBS has been up for eight years and is available all hours except between 3 a.m. and 6 a.m. when it is busy processing FidoNet mail.

There are message bases covering general Amateur Radio topics, as well as specialized conferences on packet radio, RTTY, ham equipment for sale and technical topics. There are also conferences where you can obtain technical help on DOS, batch files, OS/2, WIN95, hard drives, computer communications and many other issues. You will see messages from around the world in these conferences. You can also send and receive electronic mail messages to and from the Internet using the FidoNet/Internet gateway.

There are over 1500 files consisting of 167 million bytes available for downloading. There are Amateur Radio related files available in the following areas: ARRL News and Bulletins, Packet Radio, Training Aids, CW, APLINK, RTTY, Ham Equipment Modifications, Scanner, TCP/IP & NOS, Antenna Design, Operating Aids, Logging, Satellite, SWL, Electronics and TVRO.

There is an Amateur Radio call sign database which is updated quarterly.

All users are given 40 minutes and full download privileges on the first call. There is a call back verifier that can be used to gain registered status immediately. Or, you can leave a message for the Sysop when you log off giving your call sign, and your access level will be raised to registered status.

The BBS is located in Mount Vernon and the phone number is (914) 667-9385.

[Joe Brown can be reached by email at:

FidoNet:

Joe Brown 1:2625/111 or

Internet:

[Joe.Brown@2625-111.mx1.fidonet.org](mailto:Joe.Brown@2625-111.mx1.fidonet.org)

-FCB]

#### **Reminder: September is Membership Renewal Month**

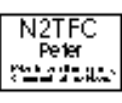

# **Membership Statistics**

#### **by Peter Johnson, N2TFC**

Here are some WECA member statistics as we close our 1995/96 membership year:

Total number of members: 303.

WECA Member Statistics by License Class:

Qty Percent

Novice 4 1%

Technician 99 33%

Technician Plus 25 8%

General 35 12%

Advanced 61 20%

Extra 53 18%

Other (Associate/Clubs) 26 8%

WECA Member Statistics by Category:

Qty Percent

Full 193 64%

Family 30 10%

Senior 31 10%

Honorary 8 3%

Student 9 3%

Student Under 16 3 1%

Handicapped 2 1%

Associate 2 1%

Life 1 <1%

Other (Clubs, etc.) 24 8%

# **RACES Volunteers Needed for FAA Drill**

On September 15, at 8:30 a.m. there will be an FAA drill held by the Westchester Airport and the Emergency Operations Center (EOC). The drill is expected to last three hours. Nine to eleven volunteer communicators are needed. Three to five of them will be needed on site at the airport. (The communications van will be there.)

The rest of the people will only need to simulate their presence by being on the air, but are requested to be in the vicinity, if not at the designated sites: One person in the Portchester area or who would be willing to go to the United Hospital in Portchester; two people in the White Plains vicinity or who would be willing to go to St. Agnes & White Plains Hospital; one or two people at the Medical Center, and one person at Northern Westchester Hospital in Mt. Kisco.

Volunteers should contact Darlana, KB2EPU.

# **APRS: Getting Started**

#### **by Arte Booten, N2ZRC**

NOTE: I have used APRS 7.6 for this example. If the version you are using is something else, substitute that something else for "76 " (ie: if you've got version 9.9z, use APRS99z.) Also, if you downloaded APRS (via FTP or from a BBS) or got it from a CD, substitute the appropriate path for "A:".

If you don't use Windows, but have PKZIP204g, put the APRS disk into the floppy drive of your choice (I'll call it drive A) then expand the APRS files by using the following commands on the hard drive of choice. Note the use of the "-d"switch to create the necessary subdirectories.

MD APRS

CD \APRS

A:

PKUNZIP -d APRS76.zip C:

If you use WINZIP, change to drive A and double-click on APRS76.zip, click the "expand" button, tell it where you want it and follow onscreen directions. If the distribution you have is on more than one floppy disk, you'll have to have PKZIP properly installed and its location known to WINZIP.

VERY IMPORTANT: If you are using a Kantronics TNC, open the file "INITTAPR.TNC" (it's in the "SYSTEM" folder) and, using any text editor, change the line that says "PAR 0" to "PAR NONE" if it's a KPC-3, or the appropriate figure for your model. If you don't, your TNC won't understand anything the program will tell it.

Make sure your TNC is in Terminal or Command mode (whatever it's called by the manufacturer.) At the DOS prompt (NOT in a "DOS window") go to your chosen APRS folder and invoke "APRS76.exe". This brings you to the LOGON screen. Enter your call sign. Tell it what kind of TNC you're using. Answer the other various questions. When you're done, the main map screen will appear.

Now press M(aplist) then C(hange), and tell it you want the "EAS" maplist (or "WC" if you've got Alan, N2YGK's Westchester maps). There are two ways to tell the program where your QTH is. If you don't know the exact latitude and longitude, use the arrows or mouse to bring the cursor to your approximate location (keep your eye on the upper left part of the screen which shows latitude/longitude of the cursor). Then press HOME to center the screen on it. Use the PgDN key to zoom in a few screens and tweak the cursor to your EXACT QTH. You may have to zoom in to a very small scale to get the necessary resolution. Once the cursor is at the right spot hit the HOME key again.

Press I(nput) M(y qth) and enter or confirm your lat/long, choose a symbol for yourself (try S(ymbol) for starters ... it's the little house), type in a brief comment, and verify it. Once you press that "Y" you're essentially ready to go on the air! In it's most basic form, you're configured! Tune the radio to 145.79, hook it up and see what you can see. It might take a few minutes for other stations to appear (assuming there are some) but if you get a little impatient, try pressing O(perations) Q(uery) and give it a radius such as 64 to force position reports from others.

Look for stations whose symbol is a star. These are the WIDE digipeaters. Is there one fairly close to you? If there is, press the D(igipath) key. If an asterisk (\*) appears next to a call sign (hopefully that nearby WIDE) then you're hearing it directly. Make a note of that nearby WIDE station's digipeater path. It's probably going to be Sandy (N2SF) in White Plains, and his digipeater path goes something like this:

WA2JNF-4,KA3ODJ-8,WIDE,WIDE

Now you're going to set YOUR digipeater path. Press O(perations) D(igipeaters). If you heard that WIDE station directly, enter it's callsign and ssid, if any. Follow this with a comma, then type in "WIDE". For example: "WA2JNF-4,WIDE" would be how I'd enter it here in The Bronx, but the nearest WIDE to *you* is what you're looking for. If it's N2SF, use the path cited above, preceeded by N2SF, (that is, type in:

N2SF,WA2JNF-4,KA3ODJ-8,WIDE

and leave off that last WIDE.

If you're not in range of a WIDE digipeater, look at the path used by the station closest to

you, again using D(igipath). Can *you* hear this station? If so, you might try using that call as the first digipeater in your path, followed by whatever they have set for theirs. As a matter of courtesy, try to avoid this as a normal means of operation unless you have that station's permission. Few of us have rigs that can handle much more than a 40 to 50% duty cycle.

Next you want to set your Power-Height-Gain figures. Press I(nput) P(ower) and tell it how many watts you're using, your antenna's height above AVERAGE terrain (look at a topographical map of

your area), the gain in dBd and the antenna's directional pattern in degrees or 0 (zero) for an omnidirectional antenna.

Finally, set your Beacon Text by pressing Alt-B(eacon) and typing in a short comment different than the text you used for your Position Text earlier. At this point, you're about as far as you need to go for now.

APRS has extensive documentation included with every distribution. Most of these will be located in the "README" folder and can be viewed even when the program is running by pressing F1 - F(iles) and typing in the name of the file you want to see. I suggest you carefully read "HELP.TXT," "SCREEN.TXT" and "OPS.TXT" to give you an overview of the most pertinent information.

If you have access to E-mail, there is even a mail reflector you can subscribe to which will keep you up-to-date on the latest information on APRS and to which you can send your many questions. To subscribe, send a message to *[listserv@tapr.org](mailto:listserv@tapr.org)* with the subject of *subscribe*. The body of the message should read *subscribe aprssig your\_name* where *your\_name* is...*your* name!

I hope to see you all on my screen in the *very* near future. Look for me at cruise missile coordinates: 4052.69N/07354.06W.

73.

## **KF2YC New ENY STM**

Effective July 31, 1996, Richard Warren, KF2YC, assumed the position of Section Traffic Manager (STM) for the Eastern New York section of the ARRL Hudson Division. Rick replaces former STM Tom Cody, WE2G, who after many years of service had to resign from his position due to relocation. Like Tom, Rick is well known in NTS circles and is a frequent checkin, liason station and net control on most area traffic nets. Rick hails from Woodstock, NY.

#### **Latest Call Signs**

As of August 19, 1996, the following call signs have been allocated in the "2" call district:

Group A (Extra) AB2BW

Group B (Advanced) KG2HZ

Group C (none left)

Group D (General/Tech/Novice) KB2ZRC

## **KB2EPU Appointed Hudson Division Assistant Director**

It was recently announced that Darlana Mayo, KB2EPU, was appointed an ARRL Hudson Division Assistant Director.

image:wecagram8.gif KB2EPU at this year's WECA Field Day (Photo: Bruce Hutchison)

Darlana has been licensed for over ten years and holds an Amateur Extra class license. She is the Net Manager for the Southern District Net, an Official Relay Station (ORS), an Assistant Emergency Coordinator for Westchester County ARES, an Official Emergency Station (OES) as well as an Official Bulletin Station (OBS). Prior to the recent WECA elections, Darlana was also the Public Relations Director for WECA.

## **N2JBA New HVN Net Manager**

Ben Fleck, K2LYE, of Poughkeepsie, NY, recently retired from the Hudson Valley NTS Net's Net Manager position. Replacing him is WECA member Ed Rubin, N2JBA, of Amenia, NY. Ed has long been HVN's packet liason and Tuesday night net control station.

#### image:wecagram10.gif **License Examinations**

The next WECA sponsored ARRL VE session will be on Saturday, September 28, 1996 (National Exam Day) at 9 a.m. at the EOC (Emergency Operations Center) in the County Office Building, sub-basement EOC/ODES office (Office of Disaster and Emergency Services), 148 Martine Avenue, in White Plains, NY (across from The Galleria). For information contact Sandy Fried, N2SF, during regular business hours at 914-285-3029.

#### image:wecagram11.gif **New York Philharmonic**

On July 20, 1996, WECA volunteers provided communications support to the New York Philharmonic Orchestra's outdoor concert, held at the Westchester Community College in Valhalla.

Robert Kantor, N2TSE, WECA's Public Service Director, reported that 15 hams served at various assignments such as shadowing officials, reporting on parking lot status, and net control. Ideally this event requires 20 to 25 hams. This year, however, not as many people were able to participate, due to last minute conflicts as well as personnel shortages caused by Westchester RACES' support efforts in Suffolk County in the aftermath of the TWA Flight 800 disaster.

WECA members who participated were: N2's DVQ, FMC, MEF, SF, TJE, TSE, TWN, UXJ, YYL; KB2's NBN, WHF, YHT; WA2KHR, WB2NHC, and WL7CES.

Thanks to all who helped out, especially to N2TJE and KB2WHF who showed up immediately after coming off a shift in Suffolk.

## **TWA 800: Lessons Learned**

#### **(Reprinted with permission from the ARRL Letter, 8/9/96.)**

Some 125 hams from the Greater New York City-Long Island vicinity contributed more than 2500 volunteer hours to support recovery operations in the wake of the TWA Flight 800 disaster on July 17. Although the recovery effort continues, Amateur Radio support- which was primarily on behalf of the American Red Cross--concluded during the last weekend in July. "I hope all who assisted with the Flight 800 incident remember that it was only because of their tireless efforts that the job was done," said Walt Wenzel, KA2RGI, the Region IV RACES officer for the New York State Emergency Management Office (and Babylon, New York, ARES emergency coordinator and radio officer). Wenzel also offered some lessons learned from the now-concluded recovery support effort. Among them: You can't always count on 2-meter repeaters alone to provide coverage (the Flight 800 recovery effort, in fact, relied on a 70-cm repeater). Also, keep a database of available equipment that can be loaned to operators who turn out. Wenzel reminded prospective volunteers that while duty shifts usually are 8 hours, they often can be 10 or 12 hours long. "People have to remember that having two batteries does not mean they have long-term power for hand-helds," he said.

Darlana Mayo, KB2EPU, of Westchester County, New York, an assistant EC who was involved in the crash recovery, said previous drills and training didn't help much when the ham volunteers confronted the reality of the situation. "Nothing had prepared us for TWA. Nothing could have prepared us for this," she said. Mayo had some advice of her own. "Don't try to be Superman," she recommended. Volunteers should know their limits and not try to stay on duty too long. "You get tired and make mistakes," she said. Both Wenzel and Mayo stressed flexibility, too. Be ready when asked to step into an assignment, but don't be surprised if plans suddenly change. "There are always going to be a few people standing by waiting for an assignment," Wenzel said. He also said volunteers might be

serving several agencies with differing requirements, so they have to be on their toes.

And both agree that coordination is key. "Coordinate, coordinate, coordinate with other ECs," Mayo said. Wenzel said individual volunteers also must coordinate their involvement with those in charge and "not just show up to assist." Both also recommended that volunteers not make statements to the media.

Even those with little or no public service experience can be valuable in an emergency situation, Wenzel said. "Do not think because you have not been involved for long with emergency communications or Amateur Radio that you cannot assist," he said. "Most people that can assist are new and are learning, and if you have checked into club nets and ARES or RACES nets, then you have the basics needed to assist."

Overall, Mayo said hams did "a fantastic job under the circumstances" during the Flight 800 recovery effort.

#### **Celebrate Hiram Percy Maxim's 127th Birthday**

Between August 31 and September 8, 1996, ARRL Field Organization volunteers will be signing with a special "/127" suffix to commemorate the 127th birthday of ARRL Founder Hiram Percy Maxim, W1AW.

Make contact with 25 such stations (any band, any mode), and you're eligible for a certificate.

See the August, 1996 issue of QST for complete details.

#### **New FCC RF Safety Standards Include Amateur Radio**

#### **(Excerpted with permission from the ARRL Letter, 8/9/96.)**

New FCC RF safety standards that become effective January 1, 1997, could affect the way some hams operate. As a result of a Report and Order adopted by the FCC on August 1 (ET Docket No. 93-62, Guidelines for Evaluating the Environmental Effects of Radiofrequency Radiation), Part 97 will require hams running more than 50 W PEP to conduct routine RF radiation evaluations to determine if RF fields are sufficient to cause human exposure to RF radiation levels in excess of those specified. "Measurements made during a Commission/EPA study of several typical amateur stations in 1990 indicated that there may be some situations where excessive exposures could occur," the FCC said in ending the blanket exemption for Amateur Radio. Although all amateur operation must comply

with the new regulations for Maximum Permissible Exposure (MPE), amateur operation at power levels of less than 50 W PEP is "categorically excluded" from the requirement to perform a "routine evaluation" of station operation before operating. Where routine evaluation indicates that the RF radiation could be in excess of the limits, "the licensee must take action to prevent such an occurrence," the Report and Order stated. The FCC said this could mean altering operating patterns, relocating the antenna, revising the station's technical parameters--such as frequency, power or emission type--or "combinations of these and other remedies." Although the new exposure criteria will apply to portable and mobile devices in general, at this time routine evaluation for compliance will not be required of devices such as "push-to-talk" portable radios and "push-to-talk" mobile radios used by Amateur Radio operators. These transmitting devices will be excluded from routine evaluation.

The FCC encouraged the amateur community "to develop and disseminate information in the form of tables, charts and computer analytical tools that relate such variables as operating patterns, emission types, frequencies, power and distance from antennas." The Commission said it intends to provide "straightforward methods for amateur operators to determine potential exposure levels" by year's end.

In the Report and Order, the Commission adopted Maximum Permissible Exposure (MPE) limits for electric and magnetic field strength and power density for transmitters operating at frequencies from 300 kHz to 100 GHz. These MPE limits are generally based on recommendations of the National Council on Radiation Protection and Measurement (NCRP) and, in many respects, are also generally based on the guidelines issued by the Institute of Electrical and Electronics Engineers Inc (IEEE) and subsequently adopted by the American National Standards Institute (ANSI) as an ANSI standard (ANSI/IEEE C95.1- 1992). The Commission used the 1992 ANSI/IEEE standards instead of the 1982 ANSI standards that had formed the basis for the existing rules under which Amateur Radio stations were categorically exempted.

The Commission acknowledged the updated guidelines generally are more stringent than the current rules and are based on recommendations of the federal health and safety agencies, including the Environmental Protection Agency and the Food and Drug Administration. The Commission said that the new rules will protect the public and workers from strong RF emissions. Adoption of the new rules by August 6 was required by the Telecommunications Act of 1996.

For now, the League advises hams not to panic and to read up on the subject. You can download the complete Report and Order at *[http://www.fcc.gov/Bureaus/Engineering\\_Technology/Orders/fcc96326.txt](http://www.fcc.gov/Bureaus/Engineering_Technology/Orders/fcc96326.txt)*. Other resources are available on the ARRLWeb page at *<http://www.arrl.org/news/rfsafety/>.*

General information on RF safety is available in the safety sections of the 1996 edition of The ARRL Handbook and in the 15th edition of The ARRL Antenna Book. These materials offer guidelines on how to comply with the ANSI standard the Report and Order refers to. Additionally, the ARRL Technical Information Service offers an information package on RF safety. It includes a reprint of the Handbook material, an April 1994 QST article by Wayne Overbeck, N6NB, and a bibliography on the subject. This package is

available for \$2 for ARRL members or \$4 for nonmembers, postpaid. Nonmembers should include payment with orders. Contact Bridget DiCosimo, e-mail *[bdicosimo@arrl.org](mailto:bdicosimo@arrl.org)* or write 225 Main St, Newington, CT 06111. Other resources are available on the ARRLWeb page at *<http://www.arrl.org/news/rfsafety/>.* The ARRLWeb information will be updated as circumstances dictate.

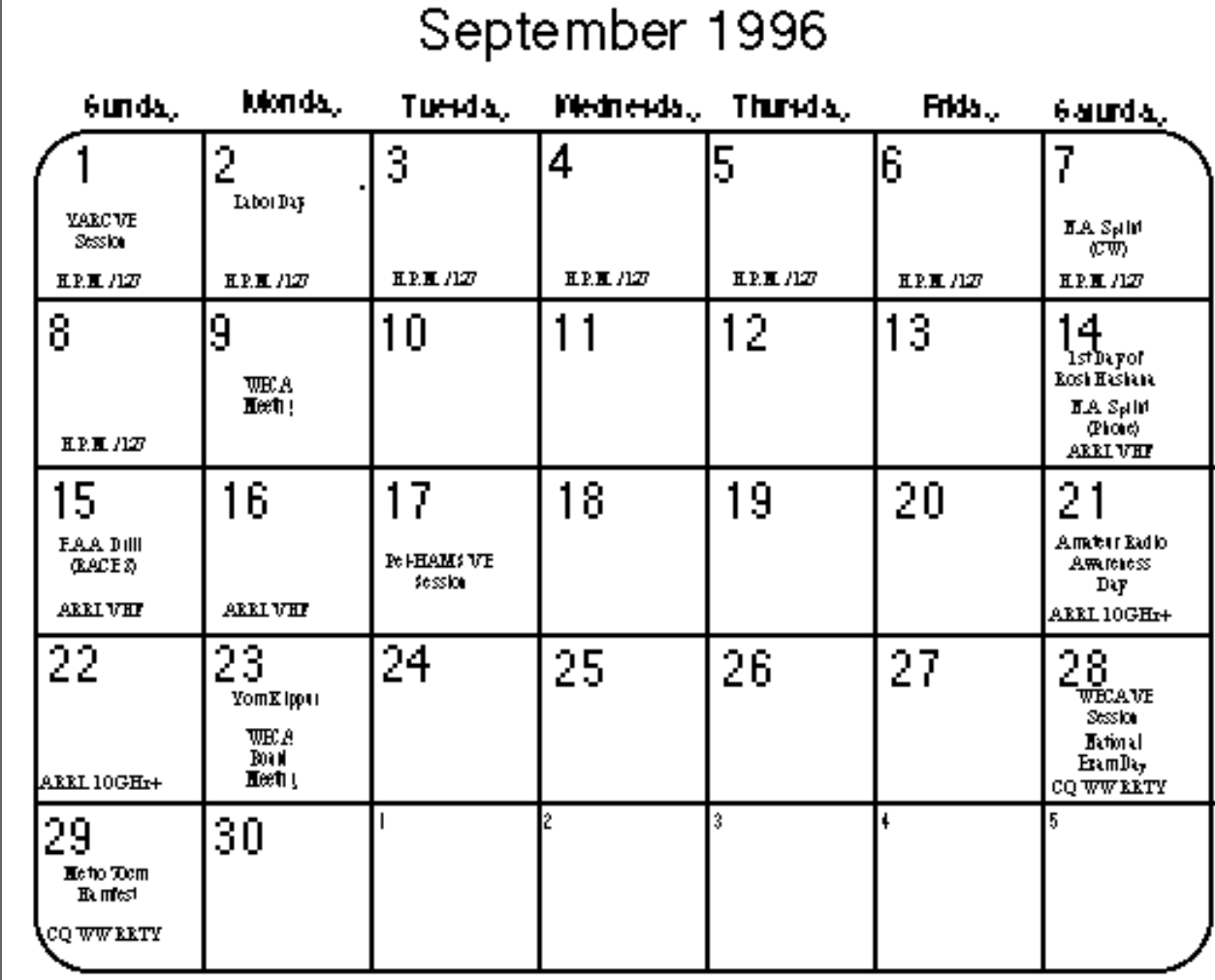

# **Next Board Meeting**

The next WECA board meeting will be on Monday, September 23, at 8 p.m. at the EOC (148 Martine Avenue) in White Plains, NY. Meetings are open to all WECA members.

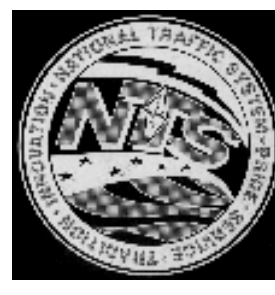

# **Southern District Net**

http://www.weca.org/wecagram/9609/welcome.html (16 of 18) [3/7/03 9:59:42 AM]

Darlana Mayo, KB2EPU, net manager of the Southern District Net, reports July SDN stats as follows:

Sessions 31 (only 30 reported)

Total Checkins 552

Traffic brought to the net 120

Traffic passed on the net 110

Percent passed 92

Total time 696 minutes

#### **Correction**

The print edition of this *WECAGRAM* incorrectly lists the next license exam date as September 8th. The correct date is Saturday, September 28th, 1996 at 9:00 a.m. at the EOC. This online copy has been corrected to reflect this.

## **Colophon**

The WECAGRAM is produced on an Apple Power Macintosh 7500/100 using Microsoft Word 6.0 and printed on an Apple StyleWriter 1200 printer. Fonts used are Helvetica and Times Roman. Graphics are prepared using Canvas 2.0. RTF (Rich Text Format) output is run through *rtf2html* on a UNIX host to generate the online version.

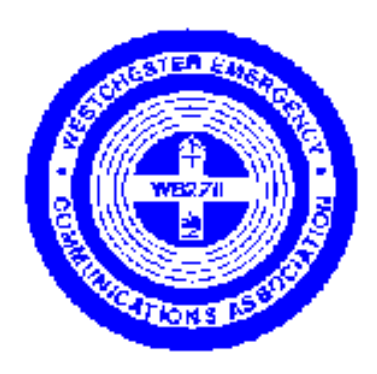

Westchester Emergency

Communications Association, Inc.

P.O. Box 831

North Tarrytown, NY 10591-0831

RUSH - DATED MATERIAL

PLEASE DO NOT DELAY

Reminder: Next Meeting: September 9, 1996